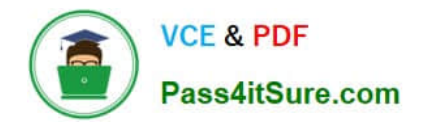

# **C\_TADM70\_21Q&As**

SAP Certified Technology Associate - OS/DB Migration for SAP NetWeaver 7.52 Exam

## **Pass SAP C\_TADM70\_21 Exam with 100% Guarantee**

Free Download Real Questions & Answers **PDF** and **VCE** file from:

**https://www.pass4itsure.com/c\_tadm70\_21.html**

### 100% Passing Guarantee 100% Money Back Assurance

Following Questions and Answers are all new published by SAP Official Exam Center

**Colonization** Download After Purchase

- **@ 100% Money Back Guarantee**
- **63 365 Days Free Update**
- 800,000+ Satisfied Customers

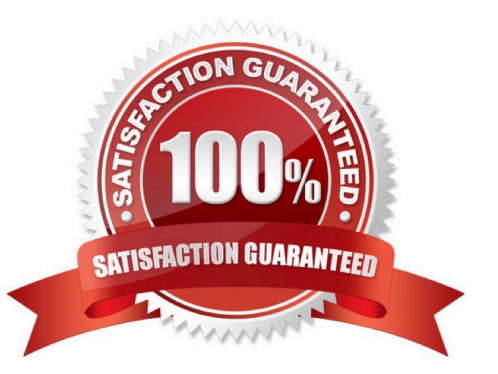

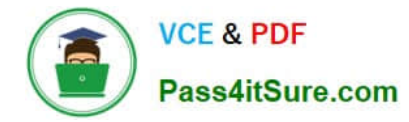

#### **QUESTION 1**

What was the main purpose of the JSPLITTER development?

Please choose the correct answer.

- A. To check the resource availability for JAVA system
- B. To reduce the Import/Export runtime for large JAVA system
- C. To run migration system over different application server
- D. To improve the Import/Export support requirement

Correct Answer: B

#### **QUESTION 2**

The R3L0AD command line only contains the parameters required for reading the command file and writing a log file. -What happens if an R3LOAD process finds a \\'TSK.BCK and a \\'TSK file while starting?

Please choose the correct answer.

- A. it reads the TSK file and copies it over the TSK.BCK file.
- B. it leaves the TSK and TSK.BCK file as they are and terminates.
- C. it deletes the TSK.BCK file and uses the TSK file.
- D. it merges the TSK.BCK file into the existing TSK file.

Correct Answer: B

#### **QUESTION 3**

List down the characteristics for both Application Server ABAP (AS ABAP) and Application Server Java (AS Java)?

There are 3 correct answer to this question

- A. Common SID for all application servers and the database
- B. Common database (with different schemas for ABAP and Java)
- C. Common startup framework
- D. Common startup background
- E. Common target database

Correct Answer: ABC

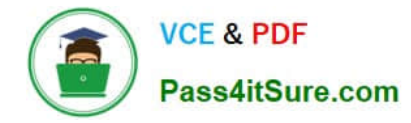

#### **QUESTION 4**

What are the operating levels for Technical Post-Migration Activities?

There are 3 correct answers to this question

- A. Perform a file system backup
- B. Set up database storage units
- C. Install the SAP system license
- D. Install the latest SAP system
- E. Set up external interfaces

Correct Answer: ACE

#### **QUESTION 5**

What does R3LOAD -ctf I -- resulting task File content?

There are 2 correct answers to this question

- A. D DTAB01 I xeq
- B. P TAB01~0 Cxeq
- C. T TAB01 Cxeq
- D. T TAB01 JCxeq
- E. P TAB01~0 I xeq

Correct Answer: AC

[C\\_TADM70\\_21 VCE Dumps](https://www.pass4itsure.com/c_tadm70_21.html) [C\\_TADM70\\_21 Practice](https://www.pass4itsure.com/c_tadm70_21.html) [C\\_TADM70\\_21 Braindumps](https://www.pass4itsure.com/c_tadm70_21.html)

**[Test](https://www.pass4itsure.com/c_tadm70_21.html)**